## Find PDF

Microsoft

# CONFIGURING ADVANCED WINDOWS SERVER 2012 SERVICES R2 EXAM 70-412. LAB MANUAL

**Microsoft Official** Academic Course Lab Manua

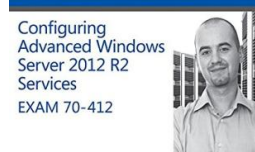

## Read PDF Configuring Advanced Windows Server 2012 Services R2 Exam 70-412. Lab Manual

- Authored by Microsoft OfficialAcademic Course
- Released at 2015

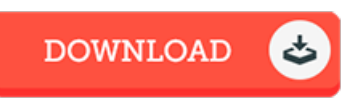

## Filesize: 2.33 MB

To open the data file, you will require Adobe Reader program. If you do not have Adobe Reader already installed on your computer, you can download the installer and instructions free from the Adobe Web site. You may download and install and conserve it to your laptop or computer for later onread through. Please follow the linkabove to download the document.

#### Re vie ws

Without doubt, this is the very best work by any writer. Indeed, it can be play, still an amazing and interesting literature. I am just very easily can get <sup>a</sup> pleasure of reading through <sup>a</sup> written pdf.

#### -- Alda Barto <sup>n</sup>

It in <sup>a</sup> of the most popular publication. It really is 5lled with knowledge and wisdom Its been designed in an exceedingly straightforward way and it is merely soon after i finished reading this pdf by which actually transformed me, affect the way in my opinion. -- Gerardo Rath

Good e-book and beneficial one. I was able to comprehended everything out of this published e pdf. Once you begin to read the book, it is extremely difficult to leave it before concluding.

-- Mariana Schaden II